## **Paysafe:cash**

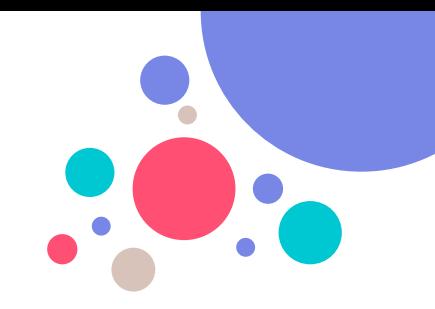

## **Drogi pracowniku sklepu, poniżej znajdziesz opis sposobu działania Paysafecash:**

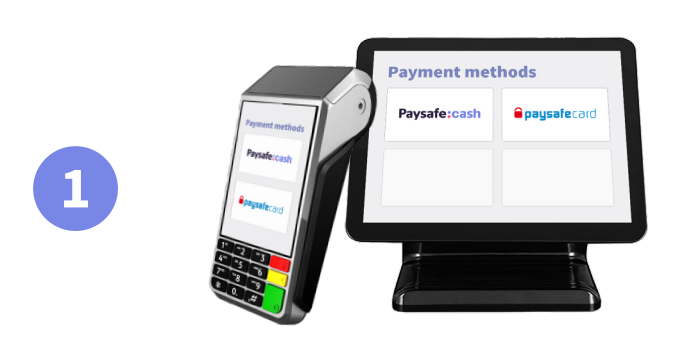

## Paysafe:cash

**Opaysafe**card

**Znajdź Paysafecash na swoim terminalu lub kasie.**  (obok paysafecard)

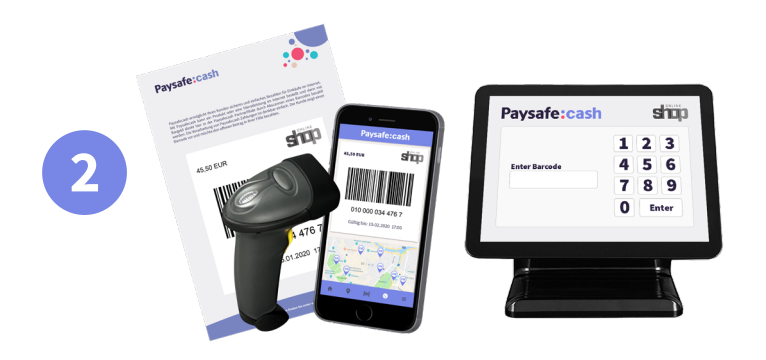

**Zeskanuj kod kreskowy lub wprowadź numer ręcznie.**

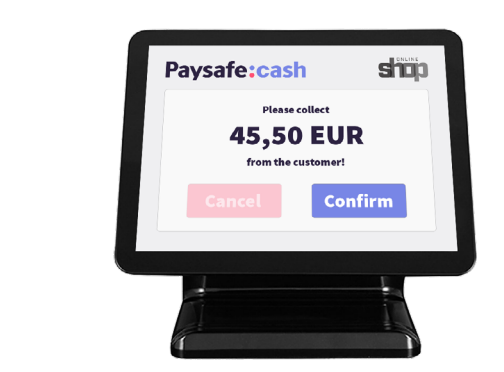

**3**

**Odbierz pieniądze, potwierdź płatność i podaj pokwitowanie klientowi.**